## **Application: gvSIG desktop - gvSIG feature requests #1928**

**Send a layer to the background**

06/25/2013 06:20 PM - Manuel Madrid

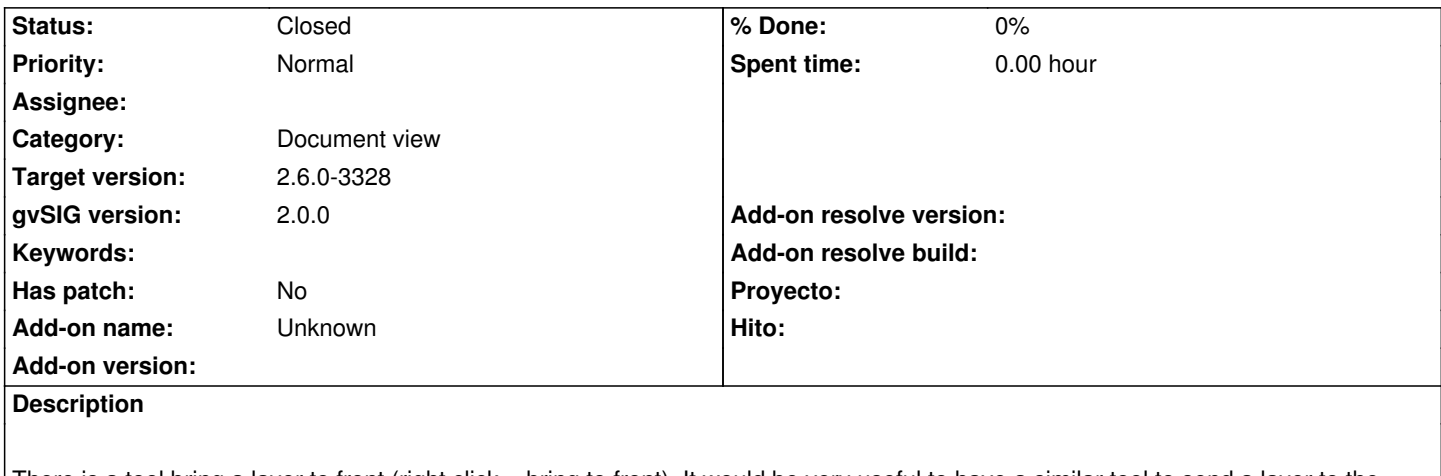

There is a tool bring a layer to front (right click > bring to front). It would be very useful to have a similar tool to send a layer to the background (for example a raster layer).

**History**

## **#1 - 03/04/2020 03:16 PM - Álvaro Anguix**

*- Target version set to 3.0.0*

## **#2 - 08/04/2023 11:58 AM - Álvaro Anguix**

*- Status changed from New to Closed*

Disponible en builds actuales (3325)

## **#3 - 09/06/2023 12:52 PM - Joaquín del Cerro Murciano**

*- Target version changed from 3.0.0 to 2.6.0-3328*